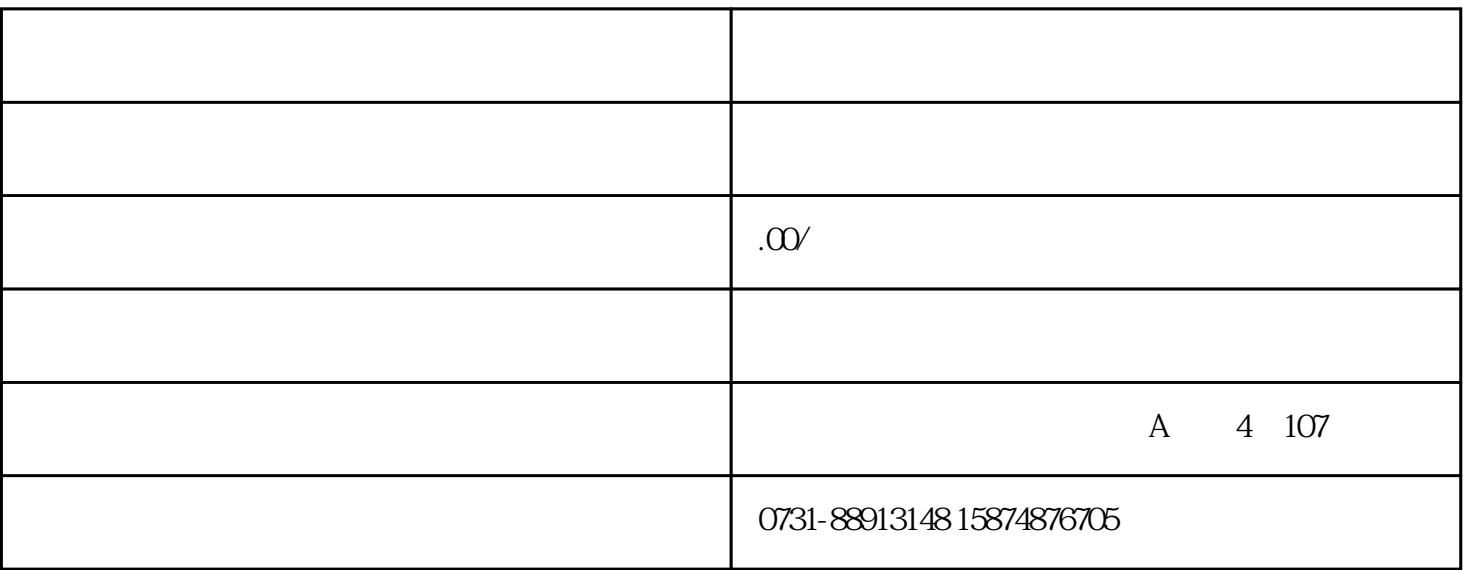

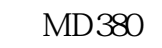

 $\mathcal{L}_{\mathcal{M}}=\mathcal{L}_{\mathcal{M}}$  , where  $\mathcal{L}_{\mathcal{M}}$ 

MD380 F0-03, P0-03, P0-03, P0-03, P0-9, P0-03, P0-9, P0-03, P0-9, P0-03, P0-03, P0-03, P0-03, P0-03, P0-03, P0-03, P0-03, P0-03, P0-03, P0-03, P0-03, P0-03, P0-03, P0-03, P0-03, P0-03, P0-03, P0-03, P0-03, P0-03, P0-03, P0

 $0$ 

 $F0-08$ 

UP/DOWN

,或者是端子的UP/DOWN功能来进行微调后面还有个括号,写了"掉电不记忆"。意思就是,通过面

1, the upper density of the UP/DOWN upper density of the UP/DOWN

2, 3, 4, 3

 $0.10 \qquad 0.50$ F4-13~F4-27 A6

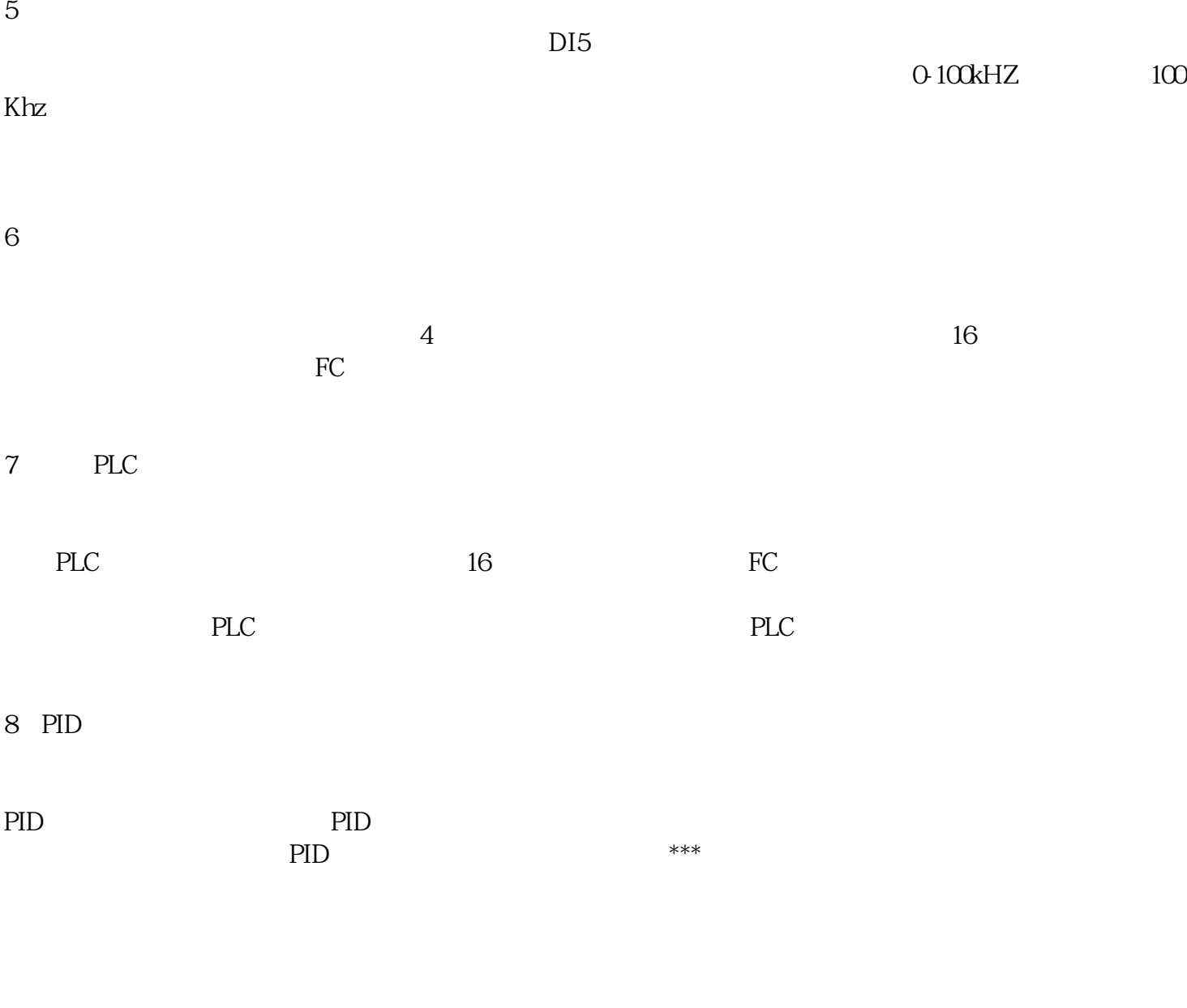

9是通讯给定

 $\rm Mod$ bus Profibus CANlink, CANopen  $***$  Modbus  $***$